# Powerlang: a Vehicle for Lively Implementing Programming Languages

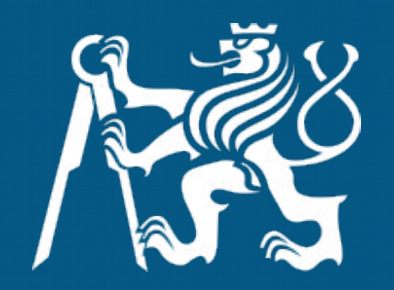

Javier Pimás Guido Chari

# What does it take to create a PL?

- Compiler
	- Parser
	- Scanner
	- Execution Semantics
	- Assembler
- Virtual Machine
	- Primitives
	- Garbage Collection

## What does it take to create a PL?

- Bootstrapping
	- Executable image
- Debugging
	- Remote execution
	- Simulation

#### Current approaches

- Other existing VM
- Metacompilation frameworks
- Micro VMs
- Write your own
- Powerlang

### Bootstrapping

- Minimal initial effort
- Bit-by-bit reproducibility
- Minimal deploy size

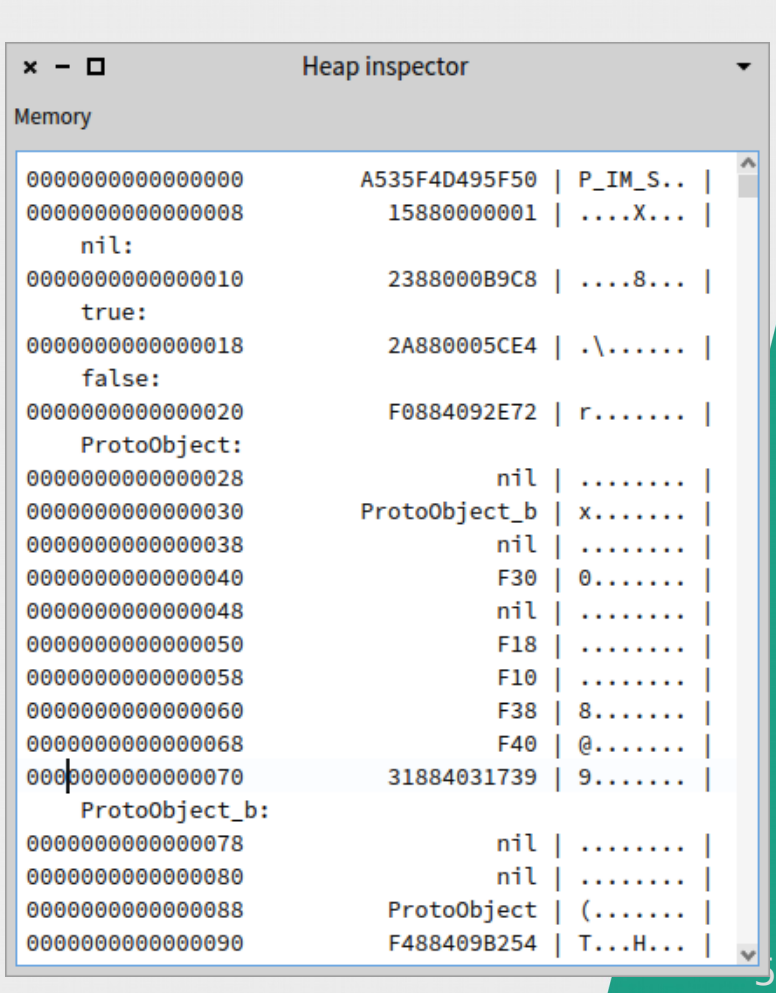

#### Simulation and Debugging

- Incomplete systems should be debuggable
- Both high- and low-level debugging

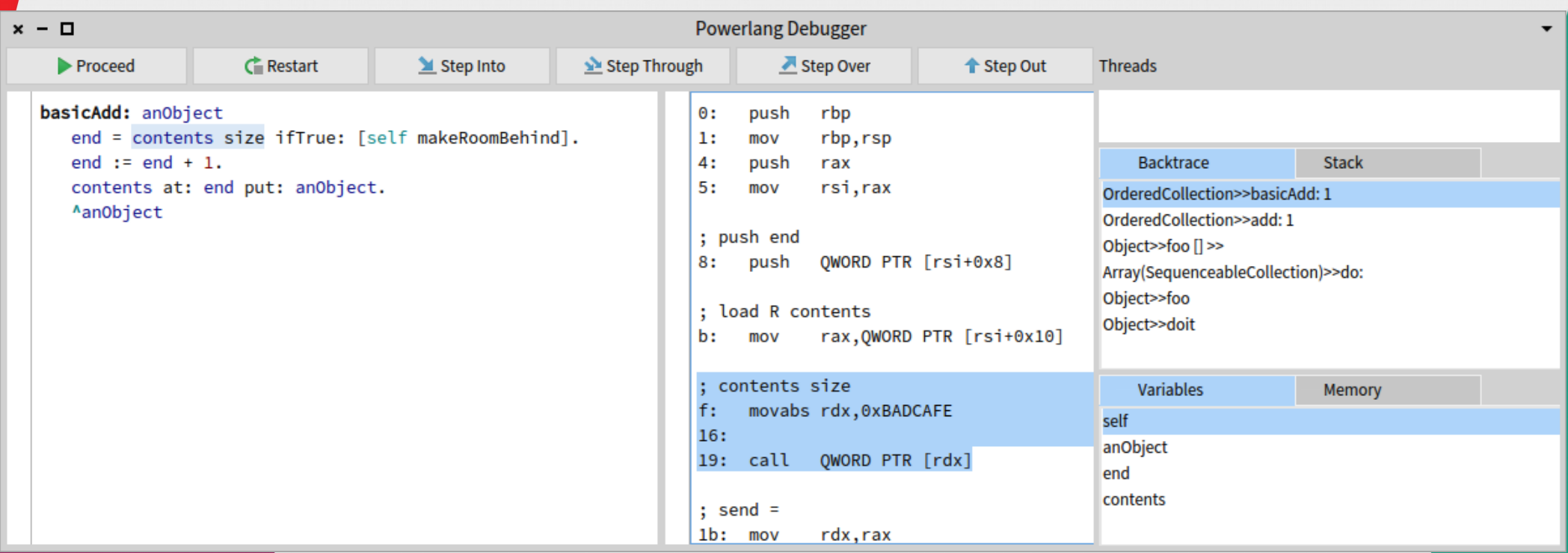

### Compiling and Optimizing

- Provide compilation tooling
- How to model of language behavior?

m

#### ^self foo

#(1 #(9 true #(5 1 #(3 6))))

### Current and Future work

github.com/melkyades/powerlang

- MIT license
- Initial proof-of-concept Smalltalk code
- Two VM implementations
	- DMR fully dynamic VM
	- eclipse OMR

### Questions?